## <<Softimage/XSI >>

<<Softimage/XSI >>

- 13 ISBN 9787500647478
- 10 ISBN 7500647476

出版时间:2002-5

(Chris Maraffi)

页数:237

PDF

更多资源请访问:http://www.tushu007.com

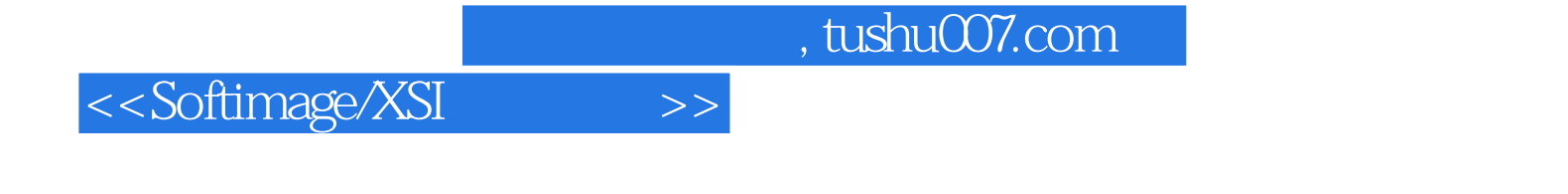

Softimage | XSI

Softimage | XSI

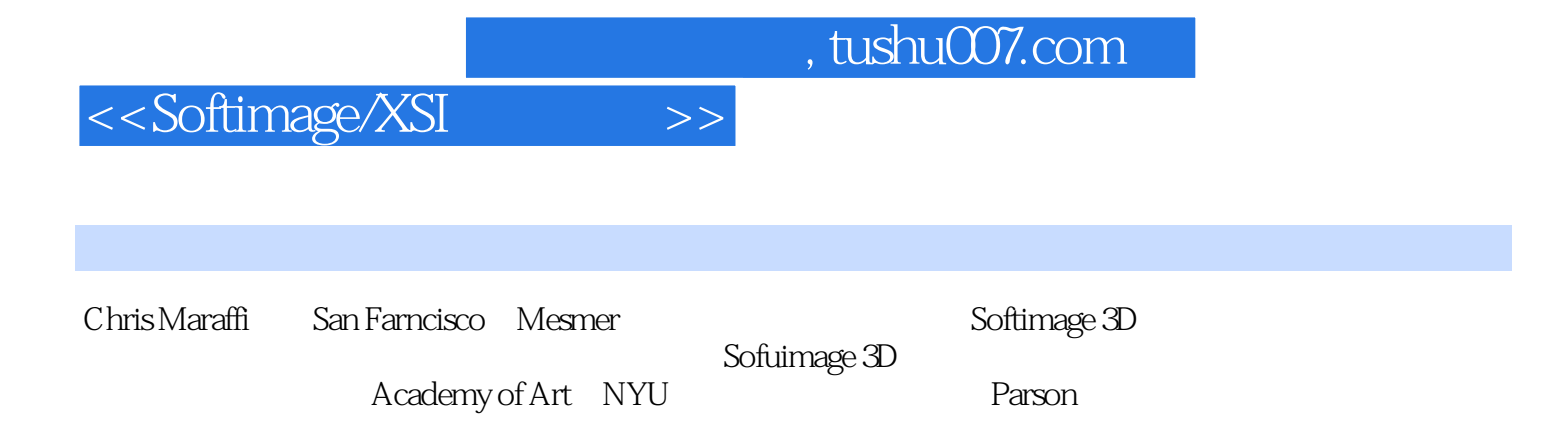

<<Softimage/XSI角色动画>>

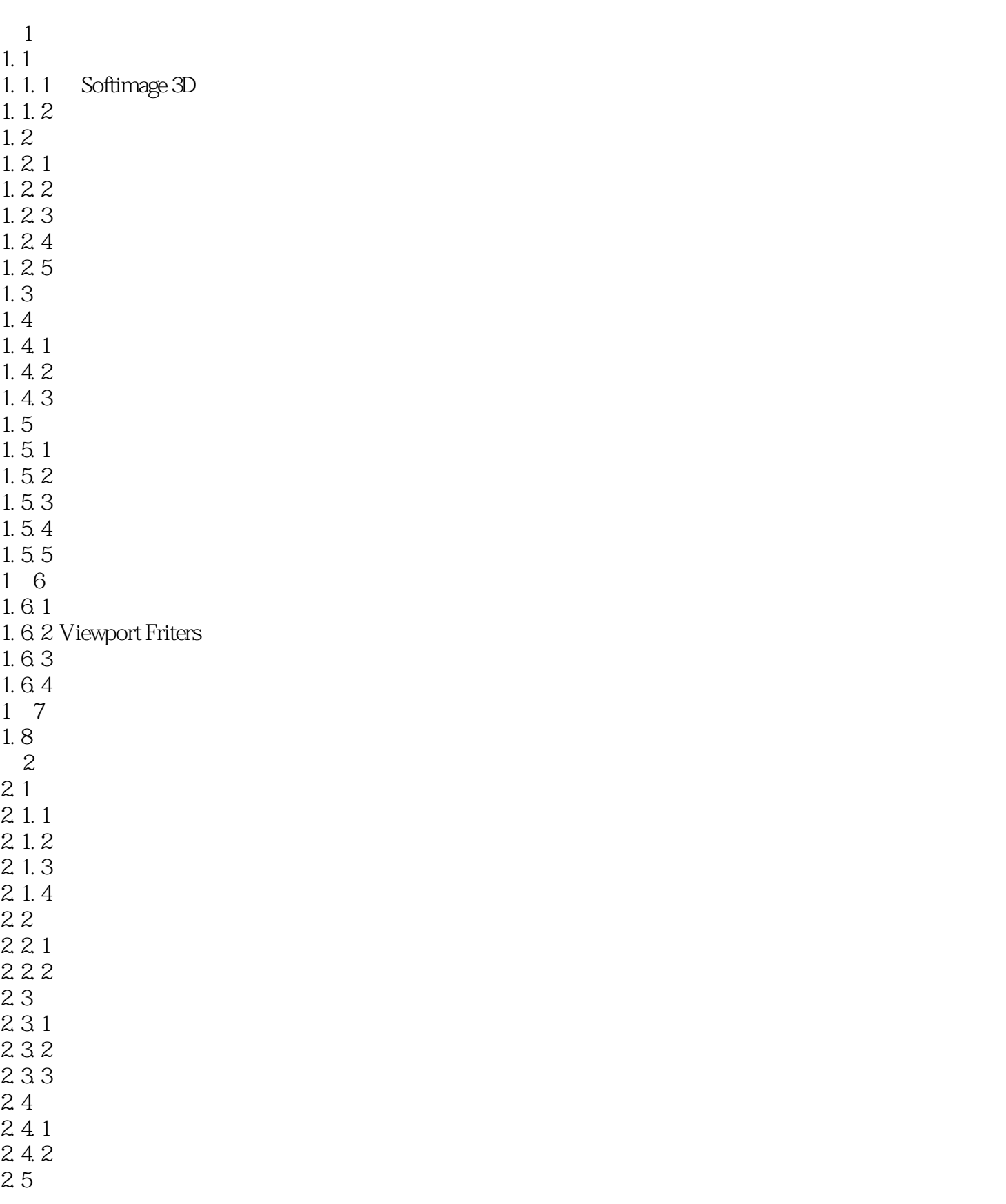

<<Softimage/XSI >>

 $\label{eq:4} \mathbf{r} = \mathbf{r} + \mathbf{r} + \mathbf{r}$ 

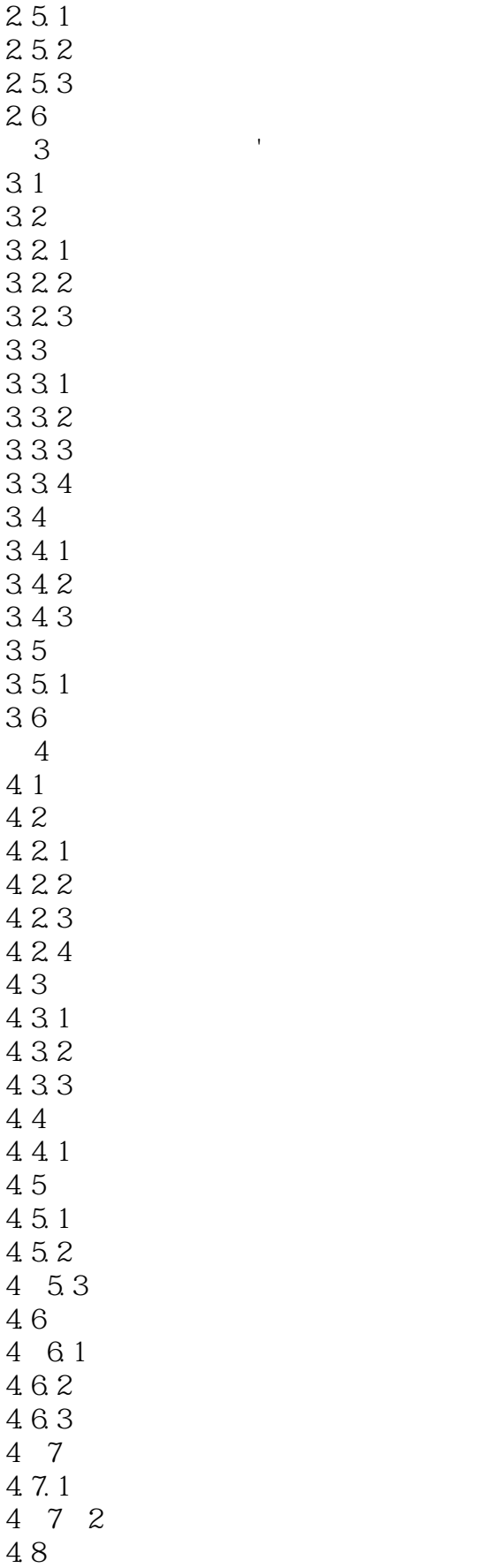

<<Softimage/XSI >>

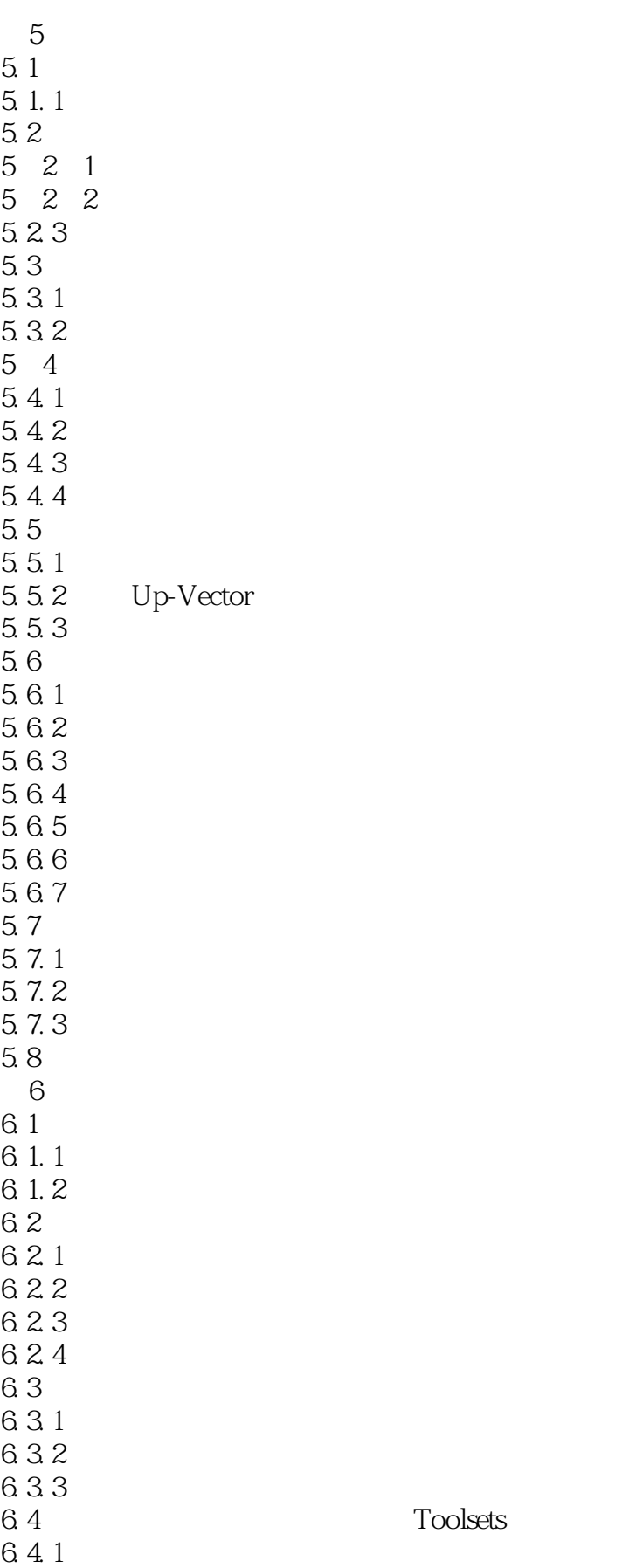

<<Softimage/XSI >>

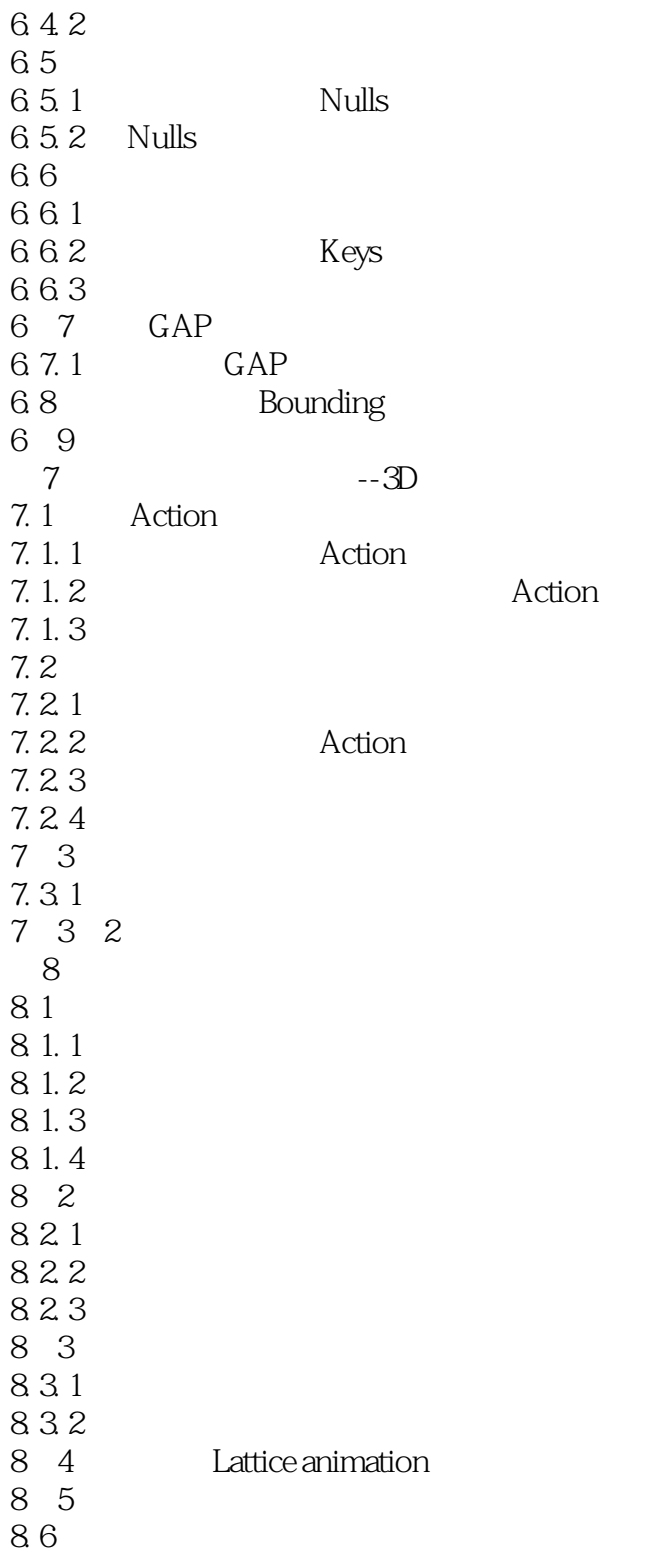

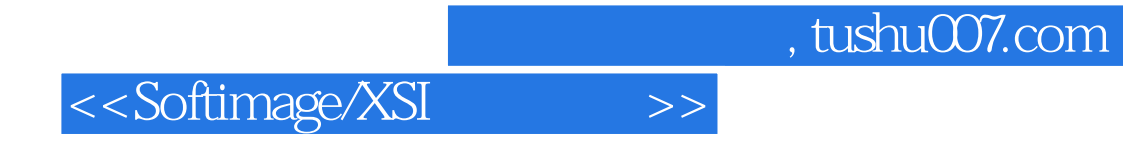

本站所提供下载的PDF图书仅提供预览和简介,请支持正版图书。

更多资源请访问:http://www.tushu007.com